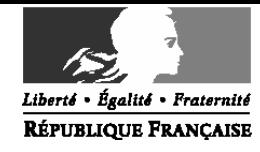

#### Ministère de la santé et des sports

Direction de l'hospitalisation et de l'organisation des soins Sous-direction des affaires financières

Bureau du financement de l'hospitalisation publique (F2)

Bureau de la gestion financière et comptable des établissements de santé (F4) Personnes chargées du dossier :

Nathalie VERGNE-LABRO Edith GALLOUX

tél. : 01 40 56 65 48 fax : 01 40 56 55 10 mél.:nathalie.vergne-labro@sante.gouv.fr

La ministre de la santé et des sports

à

Mesdames et messieurs les directeurs des agences régionales d'hospitalisation (pour diffusion et mise en œuvre)

Mesdames et messieurs les préfets de région Directions régionales des affaires sanitaires et sociales (pour information)

Mesdames et messieurs les préfets de département Directions départementales des affaires sanitaires et sociales

(pour information)

Mesdames et messieurs les directeurs d'établissements de santé publics et privés antérieurement sous dotation globale (pour mise en œuvre)

CIRCULAIRE N°Dhos/F2/F4/2009/50 du 13 février 2009 relative à l'outil de centralisation des EPRD initiaux des établissements de santé publics et privés antérieurement sous dotation globale

Date d'application : immédiate NOR :

Classement thématique :

Résumé : La présente circulaire a pour objet de décrire l'outil de remontée des EPRD initiaux de 2009, outil nommé « e-EPRD ».

Mots-clés : Établissements publics de santé, Établissements de santé privés antérieurement financés par dotation globale (article L.162-22-6, alinéas b et c, du code de la sécurité sociale) - remontées des EPRD – Système d'information - Mise à jour de l'outil e-EPRD.

Annexes : guide d'utilisation de l'outil e-EPRD

Diffusion : les établissements sous tutelle doivent être destinataires de cette circulaire, par l'intermédiaire des services déconcentrés, selon le dispositif existant au niveau régional.

La présente circulaire a pour objet de rappeler les objectifs d'un outil nommé « e-EPRD » de remontée des états des prévisions de recettes et de dépenses (EPRD) initiaux des établissements de santé publics et privés antérieurement financés par dotation globale. Un « guide d'utilisation » actualisé pour 2009 figure en annexe.

# 1. Objectifs de l'outil

Le principe de l'outil « e-EPRD », mis en place en 2007, est reconduit pour l'exercice 2009 afin de :

- centraliser des informations de nature financière sur les établissements antérieurement financés par dotation globale et disposer ainsi d'une information homogène susceptible d'éclairer les décideurs ;
- proposer une aide aux établissements par la mise à disposition d'un outil partiellement préformaté.

Pour permettre une exploitation utile au niveau national de l'information, il est nécessaire que l'outil soit renseigné par tous les établissements antérieurement sous dotation globale. Les informations ainsi fournies devront être préalablement validées par les ARH, dans les délais précisés par la DHOS, pour permettre leur utilisation par l'administration centrale.

# 2. Adaptations 2009

L'applicatif a fait l'objet d'adaptations ayant trait d'une part à l'automatisation de certains calculs et d'autre part à l'introduction de nouveaux aspects réglementaires contenus dans la circulaire DHOS/F4/DGFIP/CL1B/2009/14 du 16 janvier 2009 (nouveaux chapitres limitatifs et mention des in fine). Ces adaptations sont détaillées dans l'annexe n°1 de la présente circulaire.

# 3. Mise à disposition d'un outil personnalisé et remontée des informations

L'ATIH mettra à disposition de chaque établissement un fichier personnalisé reprenant sa raison sociale et son numéro FINESS, via la plate forme sécurisée CABESTAN sur le site http://cabestan.parhtage.sante.fr.

L'outil « e-EPRD » renseigné sera redéposé sur cette plate-forme.

Le détail des CRP pour 2007, ainsi que le bilan 2007 sont pré-renseignés à partir des éléments transmis dans le compte financier 2007. Ces informations doivent être validées et peuvent être modifiées le cas échéant par les établissements concernés.

Une fois renseigné, l'applicatif doit être déposé sur la plate-forme CABESTAN, afin de permettre aux régions de disposer des informations et de réaliser les validations nécessaires dans le cadre de la procédure d'approbation de l'EPRD de chaque établissement.

L'outil n'a pas vocation à être le support de dématérialisation de la délibération. Son envoi n'est donc pas le point de départ du délai d'approbation. Néanmoins, les onglets EPRD peuvent être imprimés pour être transmis à votre ARH. Il conviendra de vous assurer de la cohérence entre les versions informatiques et papier adressées à votre ARH. Pour toute question relative à la mise en œuvre de l'EPRD, vous pouvez contacter votre correspondant ARH.

S'il y a une décision de rejet par l'ARH de l'EPRD, il conviendra de produire un nouveau fichier correspondant à l'EPRD approuvé, qui remplacera automatiquement le premier document.

Le détail des modules est décrit dans la fiche technique jointe en annexe n°1 « guide d'utilisation de l'outil e-EPRD 2009 ». Il est par ailleurs consultable sur le site de l'ATIH et sur celui du ministère de la santé et des sports, dans le dossier consacré à la réforme budgétaire et comptable.

### 4. Les autres remontées d'information en 2009

En 2009, il est prévu de poursuivre la remontée des états comparatifs quadrimestriels, qui constituent une source d'information essentielle pour le ministère. Toutefois, la validation, sur CABESTAN, du premier rapport quadrimestriel est facultative pour les ARH.

### 5. Présentation de l'outil

L'applicatif est composé de :

1. Un module « guide et paramétrage de l'outil » décrivant l'applicatif et permettant à l'établissement de paramétrer son document. Par défaut, l'outil est paramétré pour un établissement public, ayant uniquement un CRP principal.

2. Un « module de travail » regroupant deux documents nécessaires à l'élaboration de l'EPRD : le bilan n-2, le calcul détaillé de la capacité d'autofinancement (CAF), élément clé de l'analyse de l'EPRD.

3. Un « module EPRD » présentant les tableaux composant l'EPRD. Comme en 2008, vous veillerez à ce que les données relatives aux comptes de résultat soient saisies directement dans les onglets correspondants (il n'y a plus d'étape intermédiaire sous forme de « liste »). Les informations relatives au tableau de financement et certaines informations du tableau d'estimation du fonds de roulement initial sont elles aussi, à saisir directement.

4. Un module « PGFP (annexe 1) », partiellement alimenté par des informations issues du module EPRD, comprenant des documents de travail et les documents constituant le plan global de financement pluriannuel (PGFP), annexe obligatoire de l'EPRD.

5. Un module « effectifs (annexe 2) », indépendant des autres onglets en termes de saisie, visant à expliciter les charges de personnel prévues dans les comptes de résultat.

6. Un module facultatif permettant d'une part de renseigner les prévisions d'activité pour 2009, d'autre part de visualiser sur un seul onglet les informations renseignées dans les autres onglets.

7. Un module « vérifications », alimenté à partir des différents onglets de l'outil. Il regroupe différents contrôles de cohérence et ratios permettant une première analyse succincte de l'EPRD.

Vous voudrez bien me tenir informé sous le présent timbre des difficultés que vous pourriez rencontrer lors de la mise en œuvre de la présente circulaire.

Pour la Ministre et par délégation

Annie PODEUR Directrice de l'hospitalisation et de l'organisation des soins Pour la directrice et par délégation Le sous-directeur des affaires financières Patrick OLIVIER